## **Exploring Career Factors**

Welcome to Xello. These directions are to assist you in accessing the Exploring Career Factors activity which is a 9<sup>th</sup> grade requirement for your High School and Beyond Plan; and is also a graduation requirement. This lesson has you defining career factors and then looking at different careers, including how those factors help you narrow down your desired career choices. Saving 3 careers is the prerequisite to this activity; directions to complete these prerequisites; directions to complete these pre-req activities can be found by going to the EHS Website > Counseling Tab > High School and Beyond Plan Tab > Pre-Requisites. Please take your time to carefully complete the activity following the directions below. Using the program will help you to link your personality and skills to potential career options and understand how those career aspirations can be achieved through proper course selection for the 2019-2020 school year.

Contact Mrs. Petersen [\(bpetersen@lwsd.org\)](mailto:bpetersen@lwsd.org) if you have any questions.

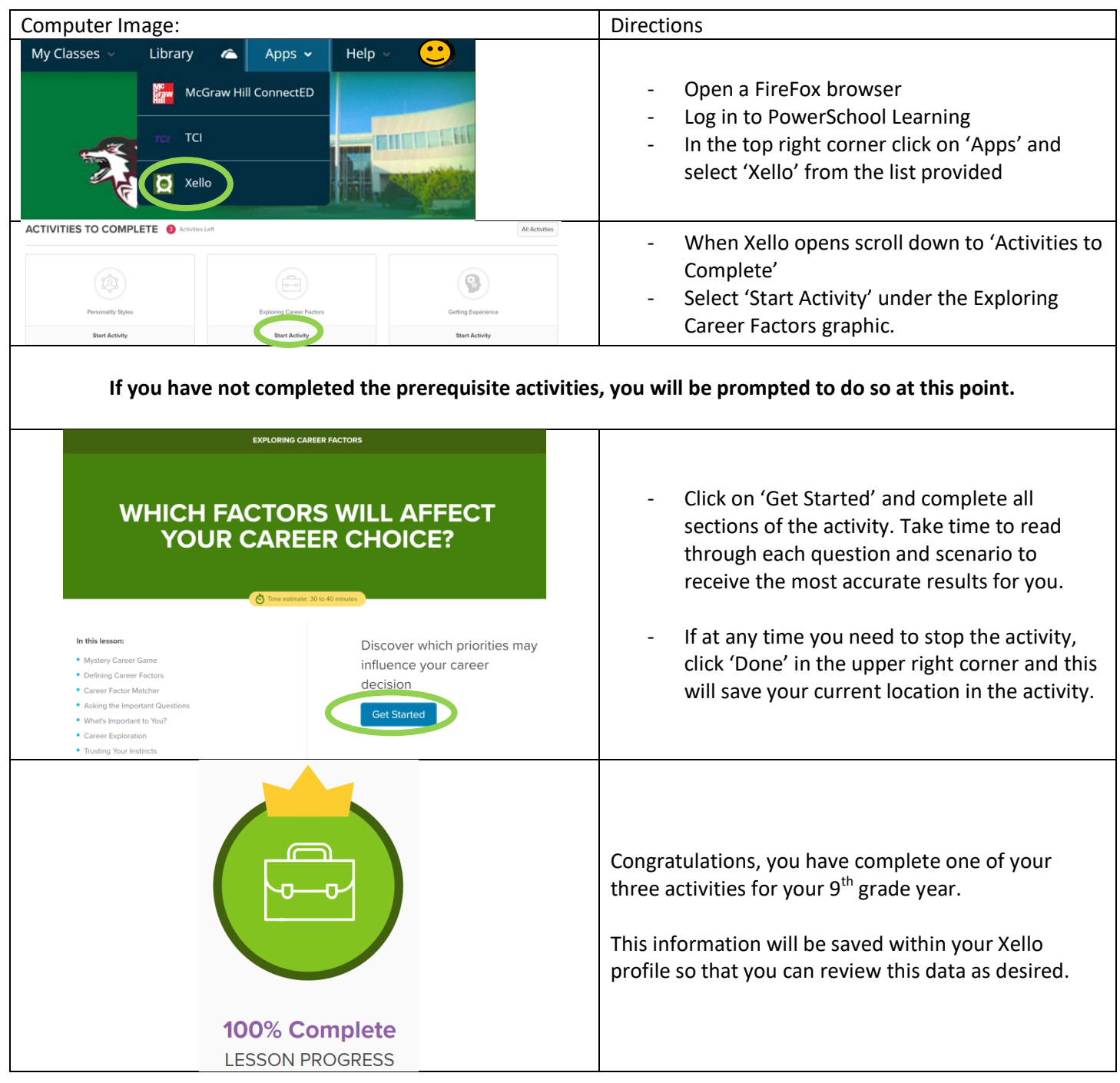